## **LISTE DES IMAGES**

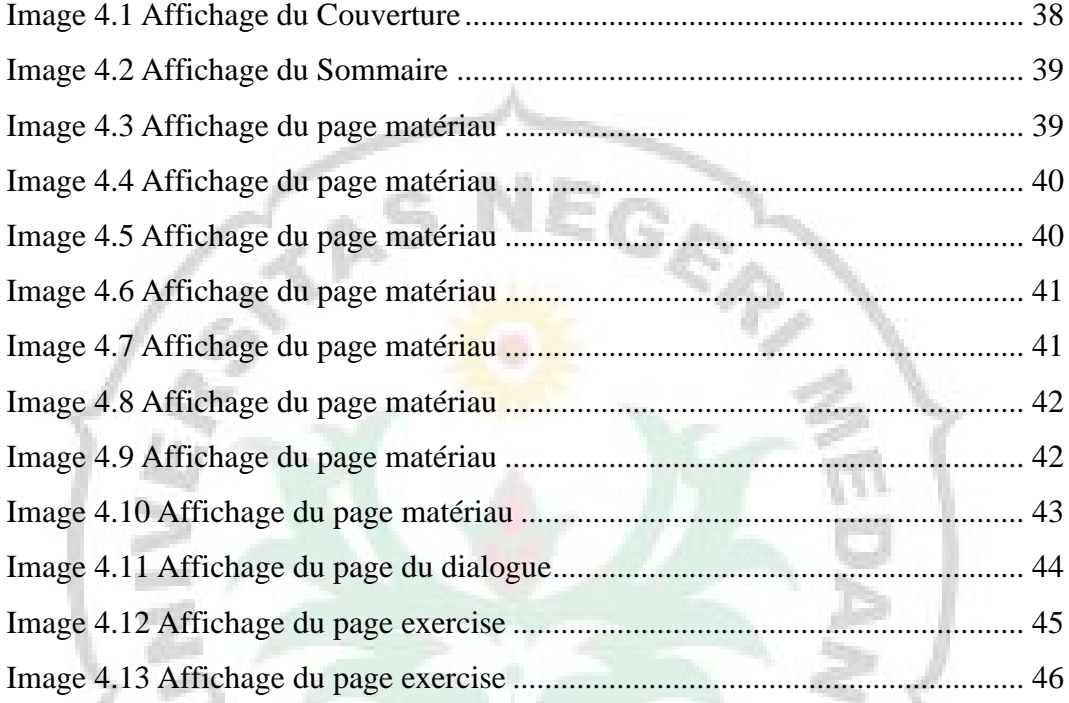

Èŝ

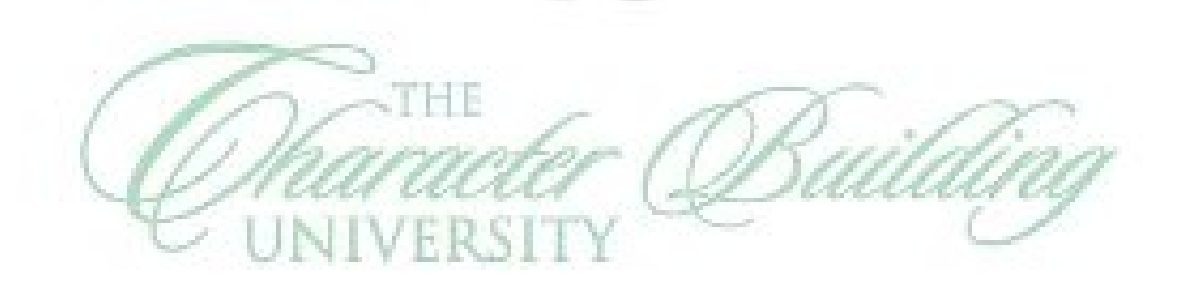

I W

Ë.

 $\boxtimes$ 

 $\boldsymbol{U}$  is